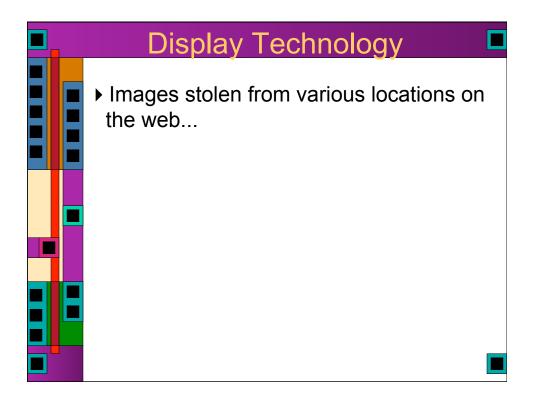

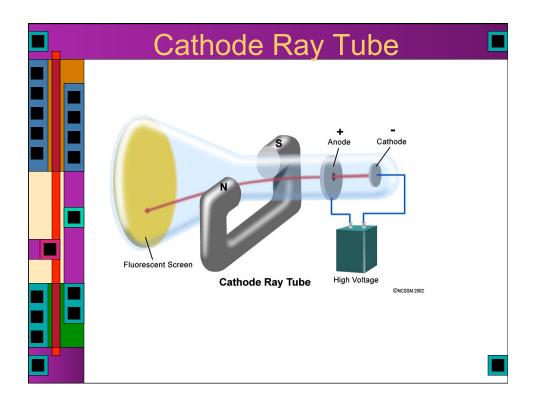

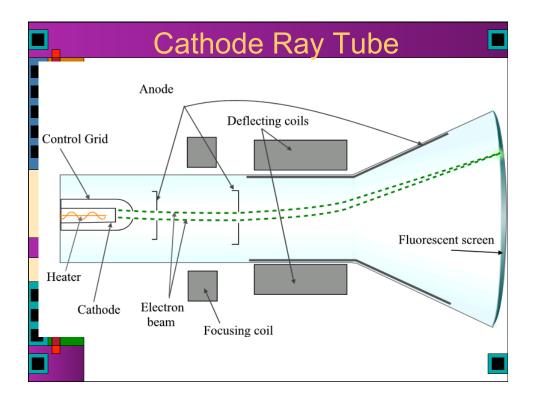

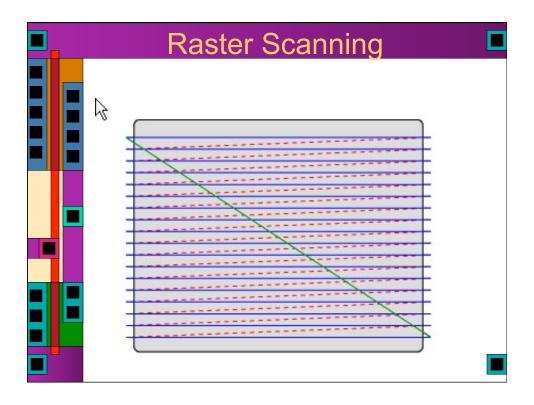

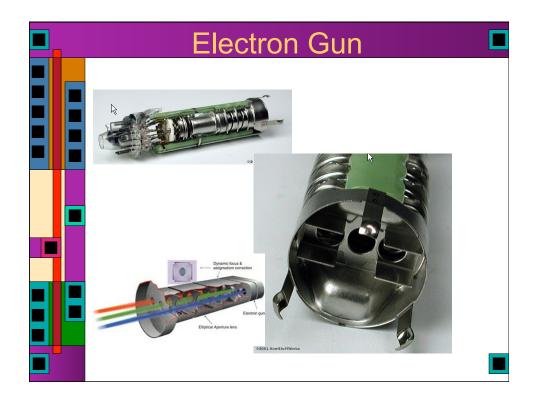

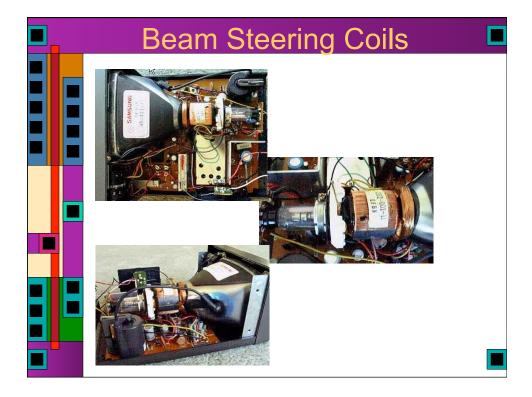

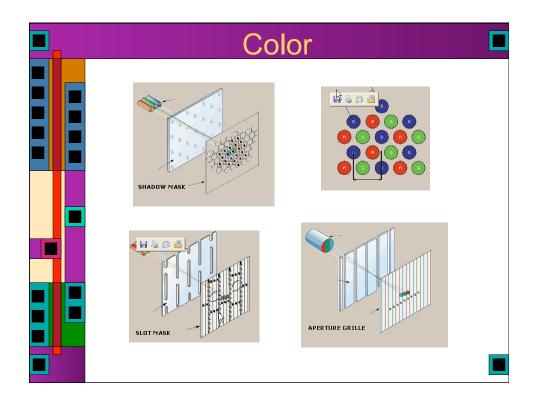

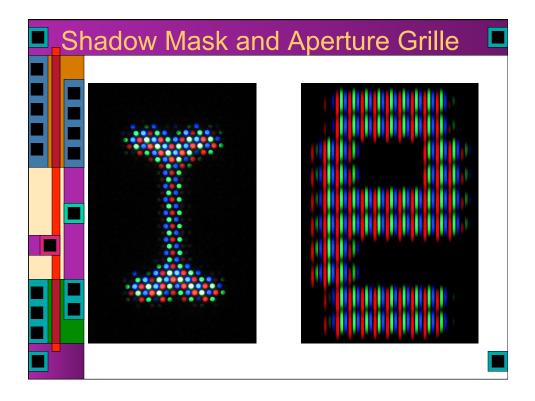

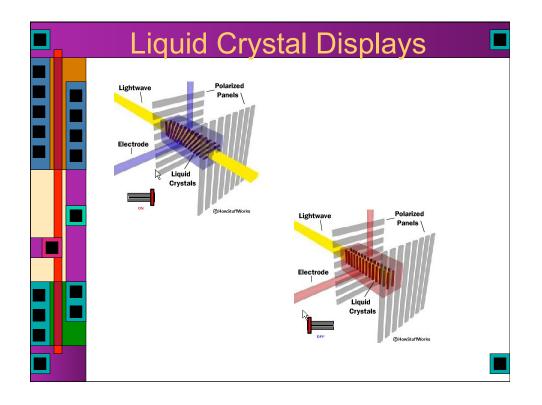

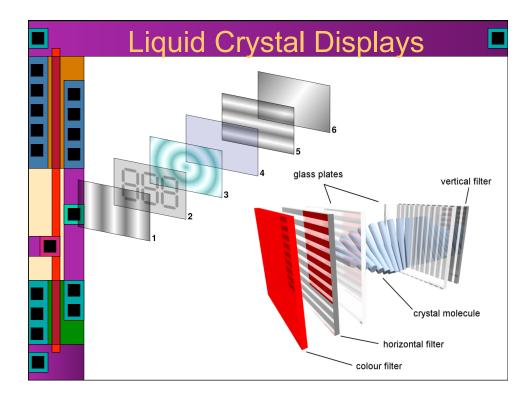

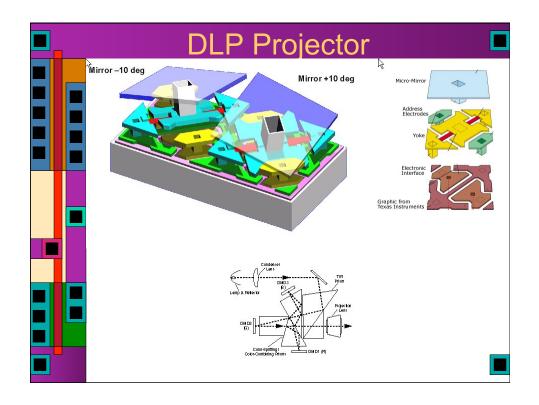

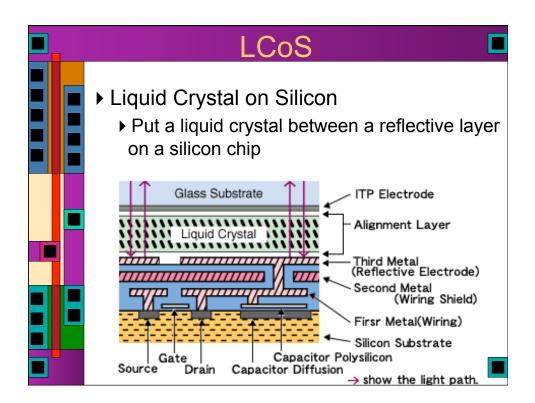

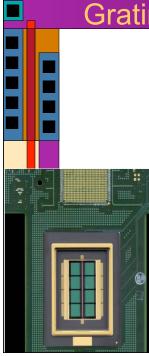

## Grating Light Valve (GLS)

- lots (8000 currently) of micro ribbons that can bend slightly
  - Make them reflective
  - The bends make a diffraction grating that controls how much light where
  - Scan it with a laser for high light output
  - ▶ 4000 pixel wide frame ever 60Hz

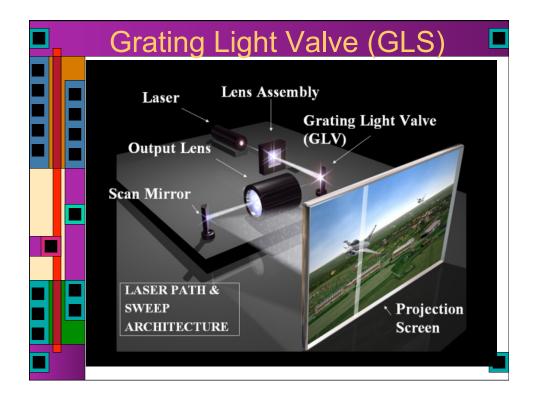

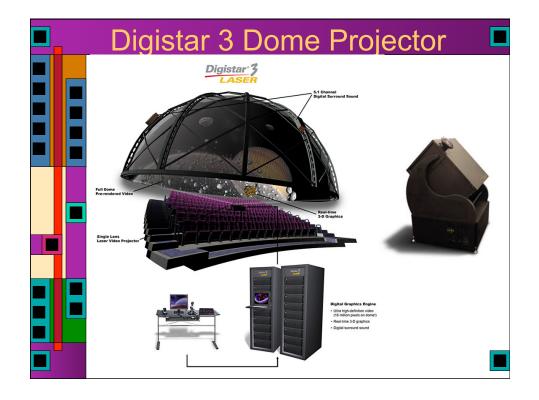

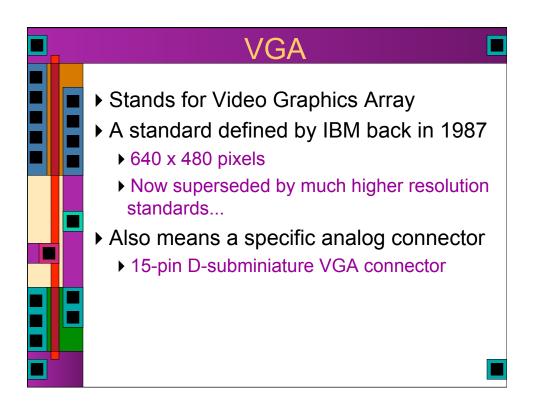

|                     | $\mathbf{V}$                   | GA Connec                 | tor 🗖                                                                                                    |
|---------------------|--------------------------------|---------------------------|----------------------------------------------------------------------------------------------------|
| ©2000 HowStuffVorks | -1 - 2 - 3<br>6 - 7<br>11 - 12 | 4 5<br>8 9 10<br>13 14 15 | $\bigcirc \underbrace{\begin{pmatrix} \circ \circ \circ \circ \circ \circ \\ \circ \circ \circ \circ \circ \circ \\ \circ \circ \circ \circ \circ $ |
|                     | 1: Red out                     | 6: Red return (ground)    | 11: Monitor ID 0 in                                                                                                    |
|                     | 2: Green out                   | 7: Green return (ground)  | <b>12</b> : Monitor ID 1 in or data from display                                                                                                    |
|                     | 3: Blue out                    | 8: Blue return (ground)   | 13: Horizontal Sync                                                                                                    |
|                     | 4: Unused                      | 9: Unused                 | 14: Vertical Sync                                                                                                    |
|                     | 5: Ground                      | 10: Sync return (ground)  | 15: Monitor ID 3 in or data clock                                                                                                    |

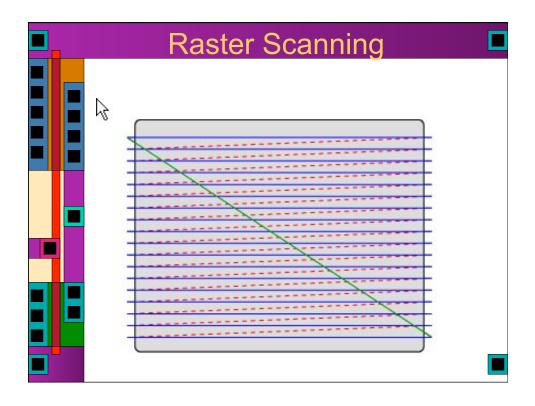

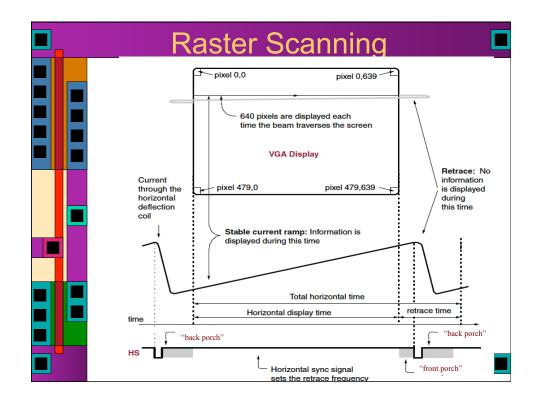

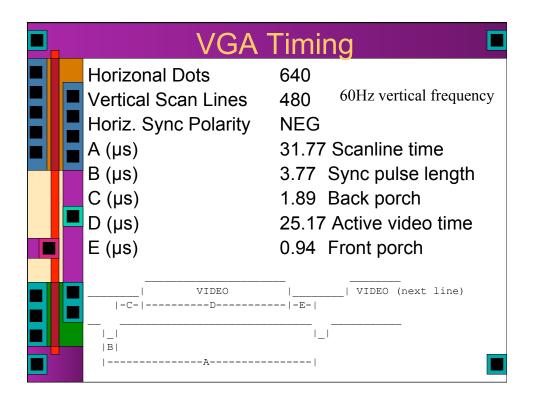

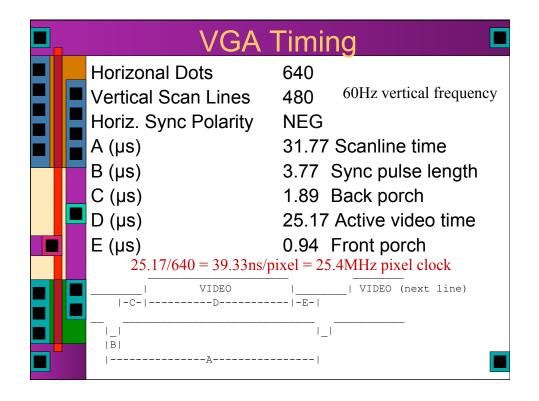

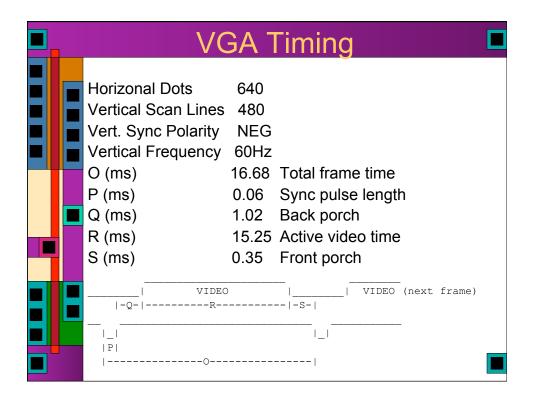

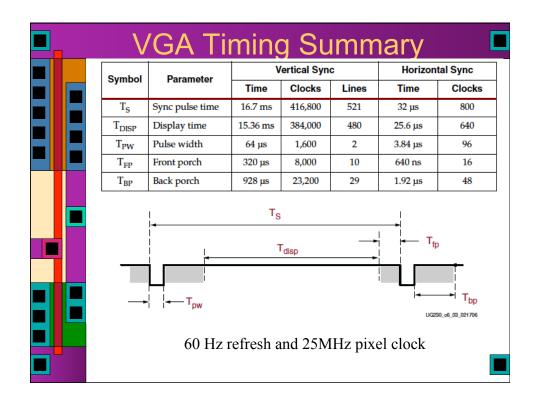

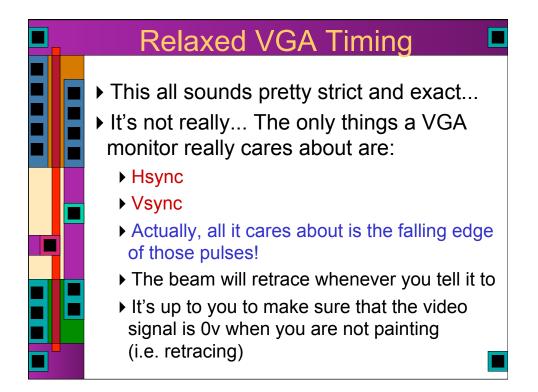

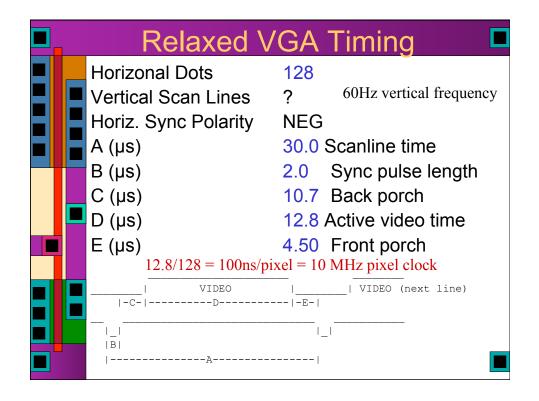

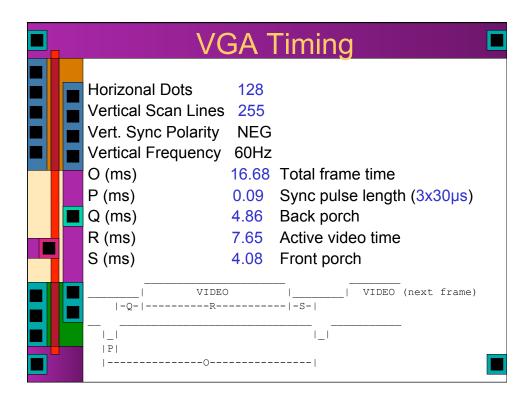

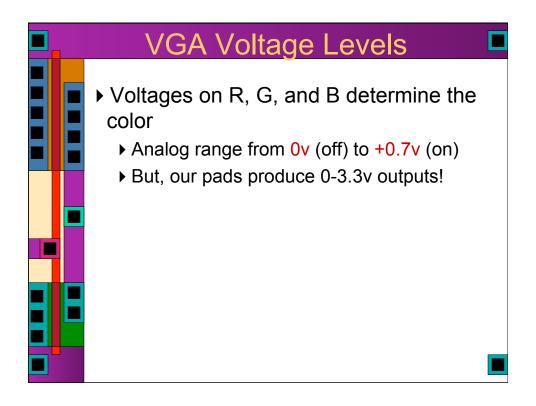

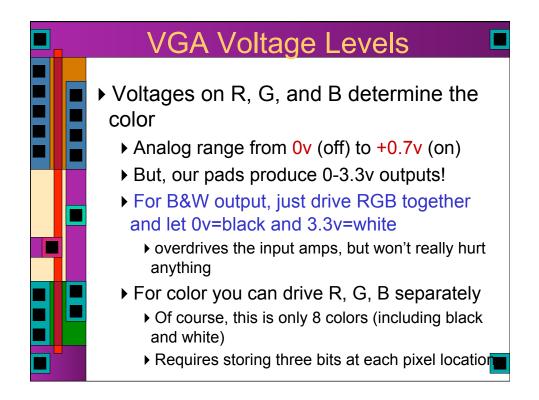

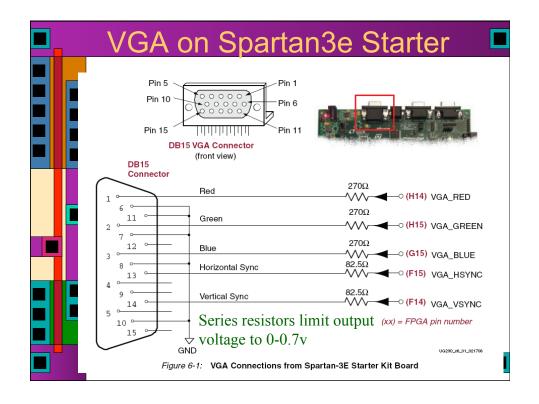

| VGA RED | isplay Color Codes |          |                 |
|---------|--------------------|----------|-----------------|
| 1997    | VGA_GREEN          | VGA_BLUE | Resulting Color |
| 0       | 0                  | 0        | Black           |
| 0       | 0                  | 1        | Blue            |
| 0       | 1                  | 0        | Green           |
| 0       | 1                  | 1        | Cyan            |
| 1       | 0                  | 0        | Red             |
| 1       | 0                  | 1        | Magenta         |
| 1       | 1                  | 0        | Yellow          |
| 1       | 1                  | 1        | White           |
|         |                    |          |                 |

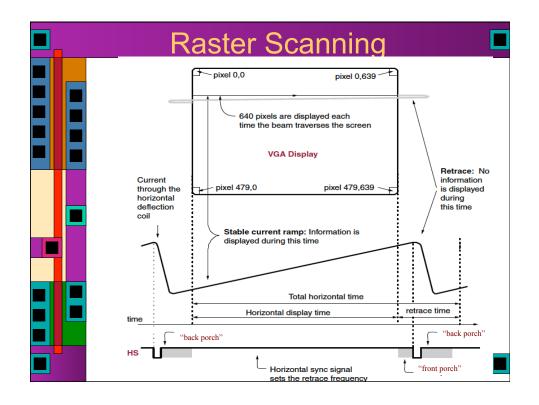

|                                  | : 640x480 Mode \                                                                                                    | -                                                              | l<br>/ertical Syn                                                         | n                                                                     | Horizon                          | tal Sync                                      |
|----------------------------------|----------------------------------------------------------------------------------------------------|----------------------------------------------------------------|---------------------------------------------------------------------------|-----------------------------------------------------------------------|----------------------------------|-----------------------------------------------|
| Symbol                           | Parameter                                                                                                    | Time                                                           | Clocks                                                                    | Lines                                                                 | Time                             | Clocks                                        |
| Ts                               | Sync pulse time                                                                                                    | 16.7 ms                                                        | 416,800                                                                   | 521                                                                   | 32 µs                            | 800                                           |
| T <sub>DISP</sub>                | Display time                                                                                                    | 15.36 ms                                                       | 384,000                                                                   | 480                                                                   | 25.6 µs                          | 640                                           |
| T <sub>PW</sub>                  | Pulse width                                                                                                    | 64 µs                                                          | 1,600                                                                     | 2                                                                     | 3.84 µs                          | 96                                            |
| T <sub>FP</sub>                  | Front porch                                                                                                    | 320 µs                                                         | 8,000                                                                     | 10                                                                    | 640 ns                           | 16                                            |
| T <sub>BP</sub>                  | Back porch                                                                                                    | 928 µs                                                         | 23,200                                                                    | 29                                                                    | 1.92 µs                          | 48                                            |
| 1                                | • - T <sub>pw</sub>                                                                                                  | igure 6-3:                                                     | r <sub>disp</sub><br>VGA Contr                                            | ol Timing                                                             | UG2                              | T <sub>bp</sub>                               |
| 25 MHz<br>the timir<br>intervals | al timings in Table (<br>pixel clock and 60 F<br>ng symbols. The tim<br>(T <sub>FP</sub> and T <sub>BP</sub> ) are b | 5-2 are deriv<br>Iz ± 1 refres<br>ing for the s<br>ased on obs | ed for a 640<br>h. <mark>Figure 6-</mark><br>sync pulse v<br>ervations fi | -pixel by 4<br>3 shows the<br>vidth (T <sub>PW</sub> )<br>com various | e relation bet<br>) and front an | ween each of<br>d back porch<br>ys. The front |

| VGA on Spartan3e Starter                                                                                                    |
|----------------------------------------------------------------------------------------------------|
| Figure 6-4 provides the UCF constraints for the VGA display port, including the I/O pin assignment, the I/O standard used, the output slew rate, and the output drive current.<br>NET "VGA_RED" LOC = "H14"   IOSTANDARD = LVTTL   DRIVE = 8   SLEW = FAST ;<br>NET "VGA_GREEN" LOC = "H15"   IOSTANDARD = LVTTL   DRIVE = 8   SLEW = FAST ;<br>NET "VGA_BLUB" LOC = "G15"   IOSTANDARD = LVTTL   DRIVE = 8   SLEW = FAST ;<br>NET "VGA_HSYNC" LOC = "F15"   IOSTANDARD = LVTTL   DRIVE = 8   SLEW = FAST ;<br>NET "VGA_HSYNC" LOC = "F15"   IOSTANDARD = LVTTL   DRIVE = 8   SLEW = FAST ;<br>NET "VGA_VSYNC" LOC = "F14"   IOSTANDARD = LVTTL   DRIVE = 8   SLEW = FAST ;<br>NET "VGA_CSTRC" LOC = "F14"   IOSTANDARD = LVTTL   DRIVE = 8   SLEW = FAST ;<br>NET "VGA_CSTRC" LOC = "F14"   IOSTANDARD = LVTTL   DRIVE = 8   SLEW = FAST ;<br>NET "VGA_CSTRC" LOC = "F14"   IOSTANDARD = LVTTL   DRIVE = 8   SLEW = FAST ;<br>NET "VGA_CSTRC" LOC = "F14"   IOSTANDARD = LVTTL   DRIVE = 8   SLEW = FAST ;<br>NET "VGA_CSTRC" LOC = "F14"   IOSTANDARD = LVTTL   DRIVE = 8   SLEW = FAST ;<br>NET "VGA_CSTRC" LOC = "F14"   IOSTANDARD = LVTTL   DRIVE = 8   SLEW = FAST ;<br>NET "VGA_CSTRC" LOC = "F14"   IOSTANDARD = LVTTL   DRIVE = 8   SLEW = FAST ;<br>Figure 6-4: UCF Constraints for VGA Display Port |
|                                                                                                    |

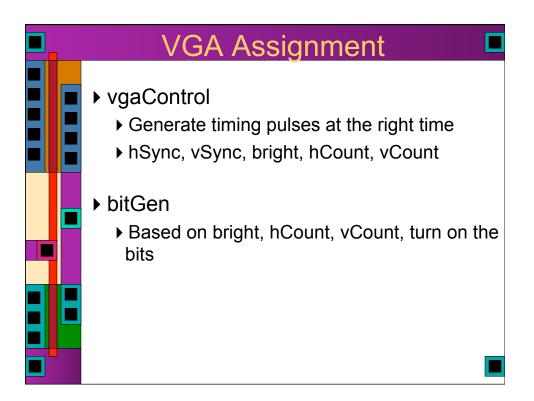

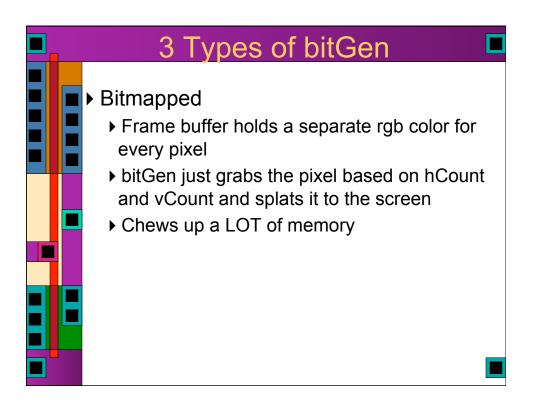

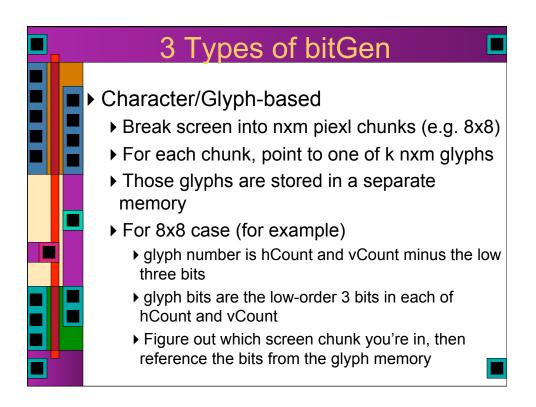

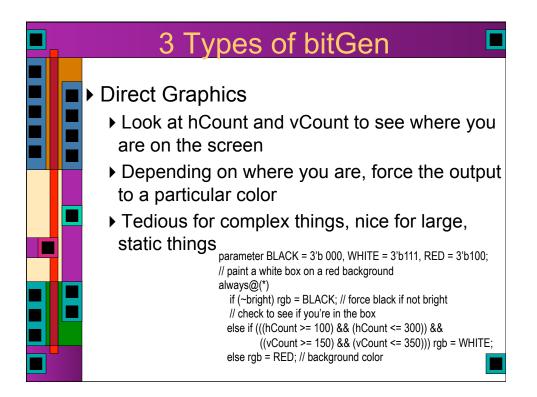

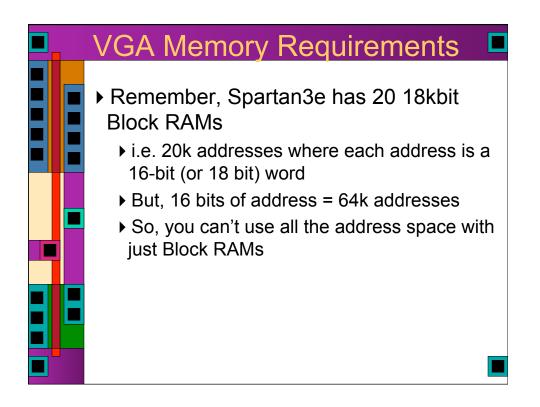

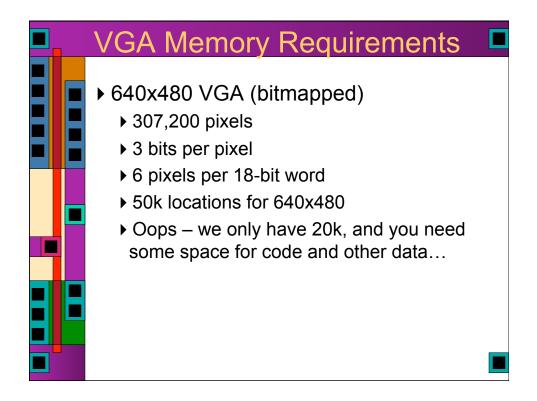

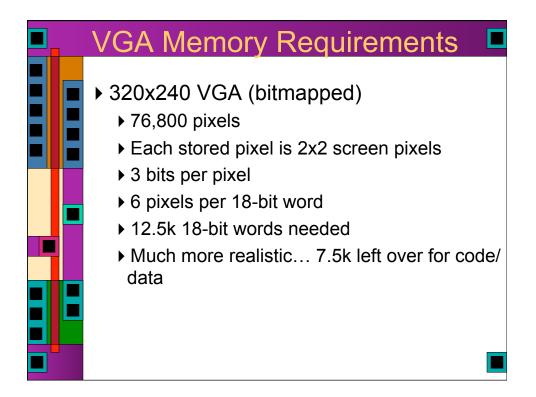

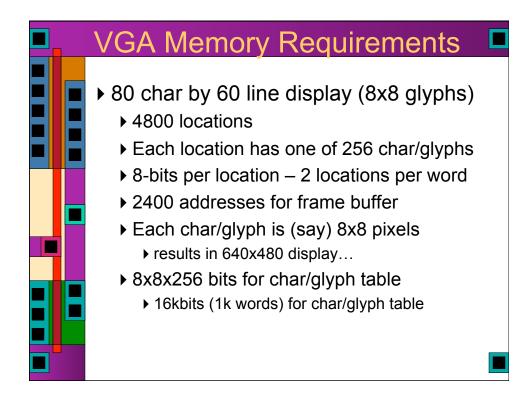

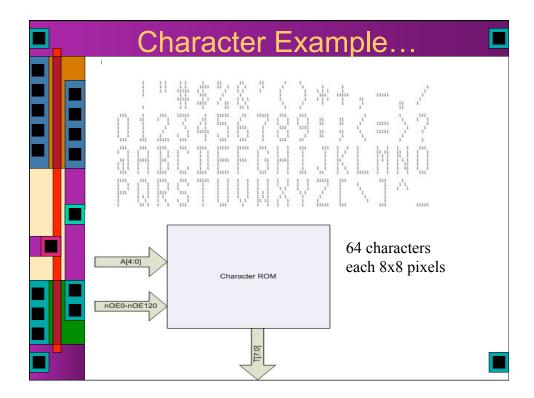

|                                                                                                    |                                                                                                    | racte                                                                                                    |                                                                | kan                                                | IDIE                      | · · · ·                      |                                         |
|----------------------------------------------------------------------------------------------------|----------------------------------------------------------------------------------------------------|----------------------------------------------------------------------------------------------------|----------------------------------------------------------------|----------------------------------------------------|---------------------------|------------------------------|-----------------------------------------|
|                                                                                                    |                                                                                                    |                                                                                                    |                                                                |                                                    | -                         |                              |                                         |
| The Character ROM<br>bit binary address A[4<br>of the selected charac                                                                                                    | 4:0] and a 16-bit u                                                                                                    | unary decoded ad                                                                                                    | dress, nOE                                                     |                                                    |                           |                              |                                         |
| A[4:3] decodes one o                                                                                                    | f the four rows of                                                                                                    | 16 characters in t                                                                                                    | the ROM                                                        |                                                    |                           |                              |                                         |
|                                                                                                    | - first row                                                                                                    | " !"#\$%&' ()                                                                                                    |                                                                |                                                    |                           |                              |                                         |
|                                                                                                    |                                                                                                    | *0123456789                                                                                                    |                                                                |                                                    |                           |                              |                                         |
|                                                                                                    |                                                                                                    | "@ABCDEFGHI                                                                                                    |                                                                |                                                    |                           |                              |                                         |
| A[4:3] == 3                                                                                                    | - fourth row                                                                                                    | "PQRSTUVWXY                                                                                                    | 2[\]^ "                                                        |                                                    |                           |                              |                                         |
| The sixteen signals n<br>nOE96, nOE104, nOI<br>and only one is asser<br>it and nOE7==0 sele                                                                                                    | OE0, nOE8, nOE<br>E112, nOE120 se<br>ted at any time. I<br>cts "17GW".                                                                                                    | elect one of the six<br>For instance, nOE                                                                                                    | teen colum<br>0==0 selec                                       | ns of of fo<br>ts the first                        | ur characte<br>column wit | rs. These s<br>h the four ch | ignals are active l<br>naracters " 0@P" |
| The sixteen signals n<br>nOE96, nOE104, nOI<br>and only one is asser<br>it and nOE7==0 sele<br>[2:0] decodes one of<br>en A[2:0] will product                                                                            | OE0, nOE8, nOE<br>E112, nOE120 se<br>ted at any time. I<br>cts "' 7GW".<br>the eight charact                                                                                                    | elect one of the six<br>For instance, nOE<br>ter rows. For insta                                                                                           | teen colum<br>0==0 selec                                       | ns of of fo<br>ts the first                        | ur characte<br>column wit | rs. These s<br>h the four ch | ignals are active l<br>naracters " 0@P" |
| The sixteen signals n<br>nOE96, nOE104, nOI<br>and only one is asser<br>it and nOE7==0 sele<br>[2:0] decodes one of                                                                                                    | OE0, nOE8, nOE<br>E112, nOE120 se<br>ted at any time. I<br>cts "' 7GW".<br>the eight charact                                                                                                    | elect one of the six<br>For instance, nOE<br>ter rows. For insta                                                                                           | teen colum<br>0==0 selec                                       | ns of of fo<br>ts the first<br>character           | ur characte<br>column wit | rs. These s<br>h the four ch | ignals are active l<br>naracters " 0@P" |
| The sixteen signals n<br>nOE96, nOE104, nOI<br>and only one is asser<br>it and nOE7==0 sele<br>2:0] decodes one of                                                                                                    | OE0, nOE8, nOE<br>ted at any time. I<br>cts "'7GW".<br>the eight charact<br>e the following bi                                                                                                  | elect one of the six<br>For instance, nOE<br>ter rows. For inst<br>nary output on T                                                                        | teen colum<br>0==0 selec<br>ance, if the<br>[7:0].<br>Visible  | ns of of fo<br>ts the first<br>character           | ur characte<br>column wit | rs. These s<br>h the four ch | ignals are active I<br>naracters " 0@P" |
| The sixteen signals n<br>nOE96, nOE104, nOI<br>and only one is asser<br>it and nOE7==0 sele<br>2:0] decodes one of<br>en A[2:0] will produce<br>A[2:0] == 0                                                              | OE0, nOE8, nOE<br>ted at any time. I<br>cts "'7GW".<br>the eight charact<br>e the following bi                                                                                                  | elect one of the six<br>For instance, nOE<br>ter rows. For inst<br>nary output on T<br>Binary                                                              | teen colum<br>0==0 selec<br>ance, if the<br>[7:0].<br>Visible  | ns of of fo<br>ts the first<br>character<br>Output | ur characte<br>column wit | rs. These s<br>h the four ch | ignals are active I<br>naracters " 0@P" |
| The sixteen signals n<br>nOE96, nOE104, nOI<br>and only one is asser<br>it and nOE7==0 sele<br>2:0] decodes one of<br>en A[2:0] will produce<br>A[2:0] == 0                                                              | OE0, nOE8, nOE<br>E112, nOE120 se<br>ted at any time. I<br>cts "' 7GW".<br>the eight charact<br>e the following bi<br>- first row<br>- second row                                               | elect one of the siz<br>For instance, nOE<br>ter rows. For inst<br>nary output on T<br>Binary<br>00011100                                                  | teen colum<br>0==0 selec<br>ance, if the<br>[7:0].<br>Visible  | ns of of fo<br>ts the first<br>character<br>Output | ur characte<br>column wit | rs. These s<br>h the four ch | ignals are active I<br>naracters " 0@P" |
| The sixteen signals n<br>nOE96, nOE104, nOI<br>and only one is asser<br>it and nOE7==0 sele<br>2:0] decodes one of<br>en A[2:0] will produce<br>A[2:0] == 0<br>A[2:0] == 1                                               | OE0, nOE8, nOE<br>E112, nOE120 se<br>ted at any time. I<br>cts "'76W".<br>the eight charact<br>e the following bi<br>- first row<br>- second row<br>- third row                                 | elect one of the size<br>For instance, nOE<br>ter rows. For instanary output on T<br>Binary<br>00011100<br>00100010                                        | teen colum<br>0==0 select<br>ance, if the<br>[7:0].<br>Visible | ns of of fo<br>ts the first<br>character<br>Output | ur characte<br>column wit | rs. These s<br>h the four ch | ignals are active I<br>naracters " 0@P" |
| The sixteen signals n<br>nOE96, nOE104, nOI<br>and only one is asser<br>it and nOE7==0 sele<br>2:0] decodes one of<br>en A[2:0] will produce<br>A[2:0] = 0<br>A[2:0] = 1<br>A[2:0] = 2                                   | OE0, nOE8, nOE<br>E112, nOE120 set<br>ted at any time. I<br>cts "'7GW".<br>the eight charact<br>e the following bi<br>- first row<br>- second row<br>- third row<br>- fourth row                | elect one of the size<br>For instance, nOE<br>ter rows. For instanary output on T<br>Binary<br>00011100<br>00100010<br>00100010                            | teen colum<br>0==0 select<br>ance, if the<br>[7:0].<br>Visible | ns of of fo<br>ts the first<br>character<br>Output | ur characte<br>column wit | rs. These s<br>h the four ch | ignals are active I<br>naracters " 0@P" |
| The sixteen signals n<br>nOE96, nOE104, nOI<br>and only one is asser<br>it and nOE7==0 sele<br>[2:0] decodes one of<br>en A[2:0] will produce<br>A[2:0] == 0<br>A[2:0] == 1<br>A[2:0] == 2<br>A[2:0] == 2                | OE0, nOE8, nOE<br>E112, nOE120 se<br>ted at any time. I<br>cts "' 7GW".<br>the eight charact<br>e the following bi<br>- first row<br>- second row<br>- third row<br>- fourth row<br>- fifth row | elect one of the siz<br>For instance, nOE<br>ter rows. For instanary output on T<br>Binary<br>00011100<br>0010010<br>0010010<br>0010010<br>00111110        | teen colum<br>0==0 select<br>ance, if the<br>[7:0].<br>Visible | ns of of fo<br>ts the first<br>character<br>Output | ur characte<br>column wit | rs. These s<br>h the four ch | ignals are active I<br>naracters " 0@P" |
| The sixteen signals n<br>nOE96, nOE104, nOI<br>and only one is asser<br>it and nOE7==0 sele<br>[2:0] decodes one of<br>en A[2:0] will produce<br>A[2:0] == 0<br>A[2:0] == 1<br>A[2:0] == 2<br>A[2:0] == 3<br>A[2:0] == 5 | OE0, nOE8, nOE<br>E112, nOE120 se<br>ted at any time. I<br>cts "' 7GW".<br>the eight charact<br>e the following bi<br>- first row<br>- second row<br>- third row<br>- fourth row<br>- fifth row | elect one of the sid<br>For instance, nOE<br>ter rows. For inst-<br>nary output on T<br>Binary<br>00011100<br>00100010<br>00100010<br>00111110<br>00100010 | teen colum<br>0==0 select<br>ance, if the<br>[7:0].<br>Visible | ns of of fo<br>ts the first<br>character<br>Output | ur characte<br>column wit | rs. These s<br>h the four ch | ignals are active I<br>naracters " 0@P" |

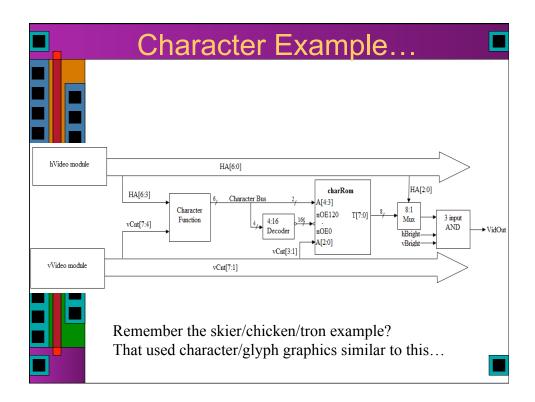

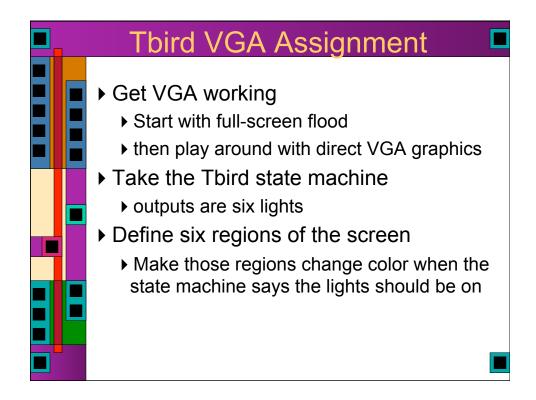

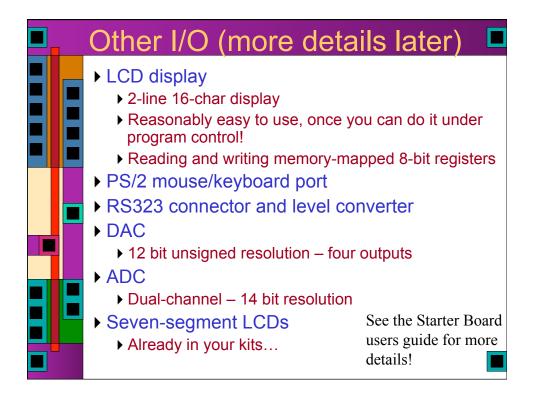